# Получение списка исследований с результатами

# Запрос

# Адрес запроса

GET: {{url}}/api/v2/researches/directions/{{guid}}/results

#### Параметры запроса

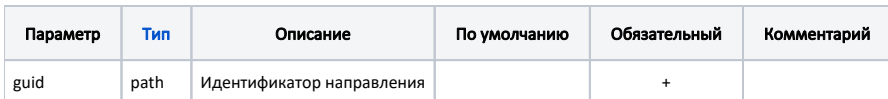

#### Заголовки запроса

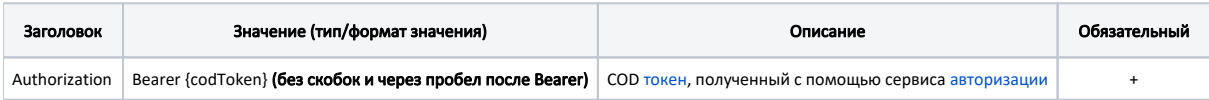

# Ответ сервера

В случае успешного выполнения сервер вернет ответ в формате JSON со следующими данными:

Модель: Массив Результат исследования с параметрами - ResearchShortWithTestResultsDto

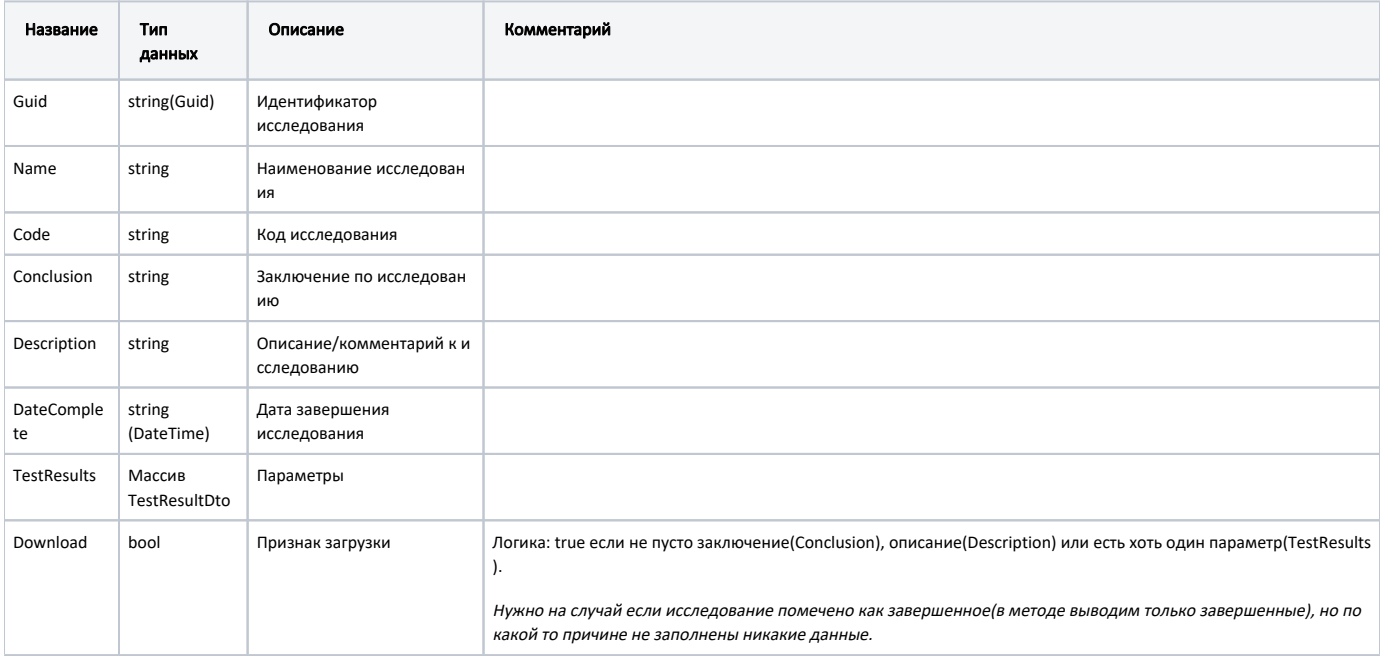

# Параметр - TestResultDto

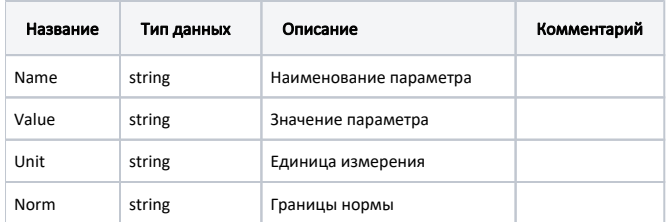

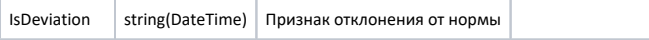

Пример модели в формате JSON

```
{
  "guid": "83e7174d-60ab-41e2-a8f0-c1ff4df750da",
  "name": " ",
  "code": "A09.05.025",
  "conclusion": "",
  "description": "",
   "dateComplete": "2020-10-20T16:01:51+03:00",
   "testResults": [
   \{ "name": "",
      "value": "2,7",
      "unit": "/",
      "norm": "0.55-2.25",
      "isDeviation": true
    }
   ],
   "download": true
}
```
#### Возможные ошибки

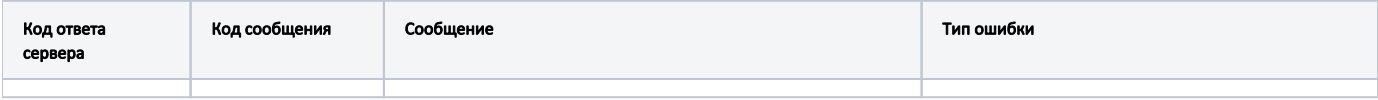

В случае возникновения ошибок будет возвращен [стандартный ответ сервера](http://confluence.softrust.ru/pages/viewpage.action?pageId=6586453).